## **Upgrade to this release**

Upgrading SQLsafe allows you to take advantage of the [new features](https://wiki.idera.com/display/SQLSafe74/New+features+and+fixed+issues) available in this version.

The backup file names using the %timestamp% macro may change and cause issues with your backup files. This issue only affects some ⊗ users. For more information, see the [known issues](https://wiki.idera.com/display/SQLSafe74/Known+issues) section of the Release Notes.

SQLsafe includes a file system filter driver to support the InstantRestore feature. The driver, named SQLsafeFilterDriver, allows SQL Server to の access database data while SQLsafe is executing InstantRestore. The driver is only used during this action and is no longer in use once the database is completely hydrated.

## **Upgrade checklist**

To successfully upgrade your Microsoft SQL Server environment to this build, complete the procedures outlined in the following table. These procedures support upgrades from SQLsafe versions 5.0 or later.

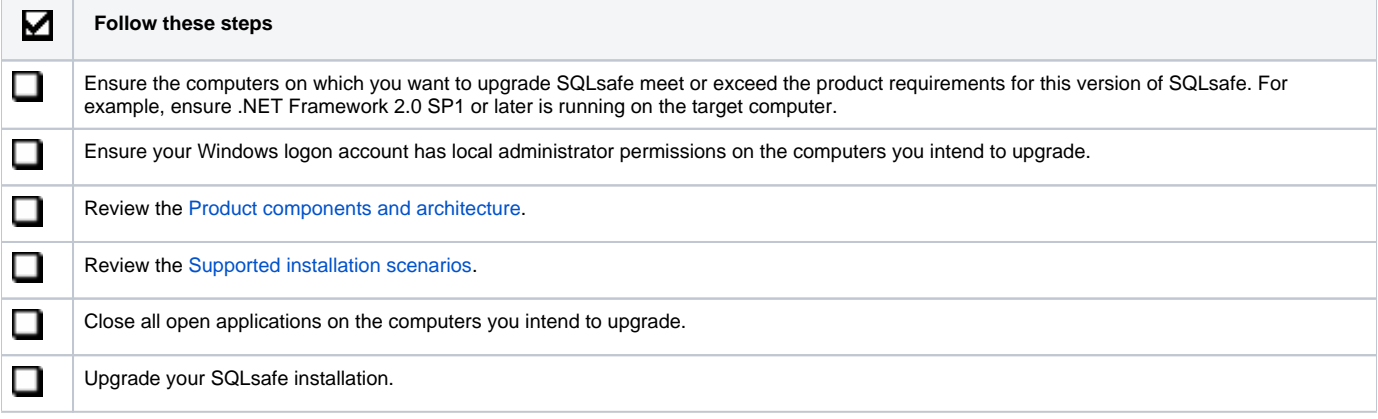

## **Available upgrade paths**

Because each component can be installed separately on different computers, the type of upgrade you will need to perform will depend on your environment. The following table describes the conditions under which you would follow a typical or staged upgrade path.

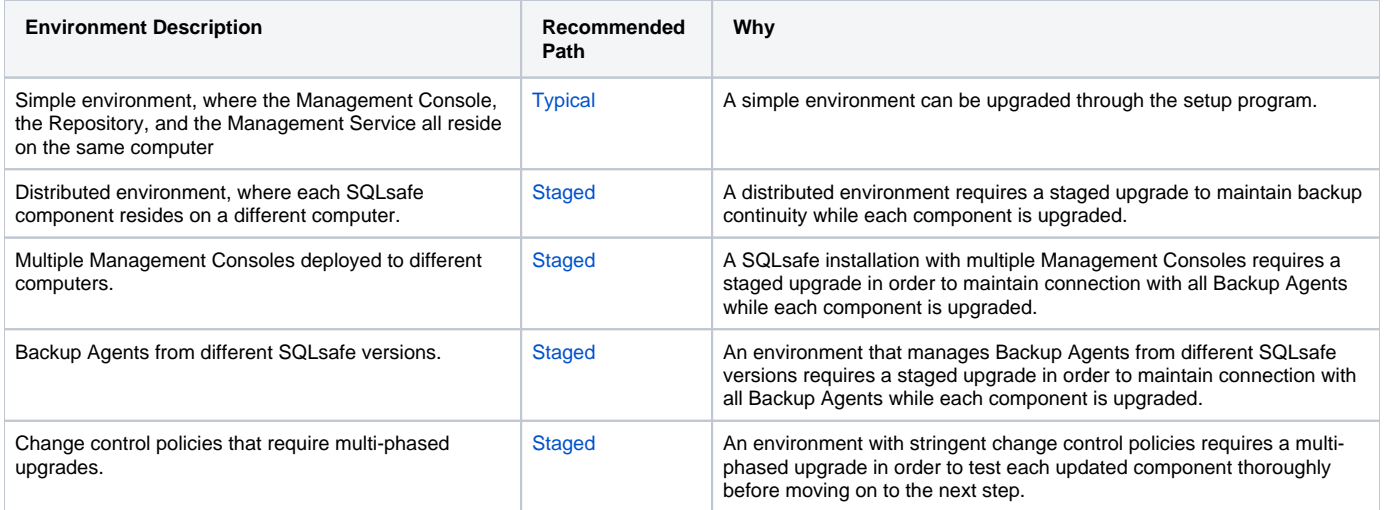

## **New encryption options in 6.0 and later**

SQLsafe 6.0 and later provides new, more secure encryption algorithms. To use these new algorithms, upgrade your Backup Agents to the latest version.

**Previous Encryption Options SQLsafe 6.x Encryption Options**

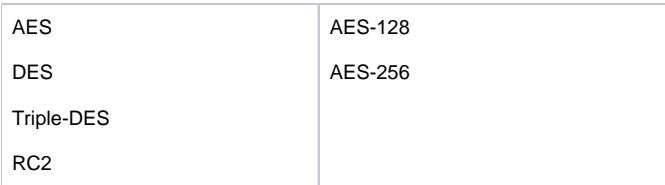

These new encryption options replace the options previously available in SQLsafe 5.0 or earlier. You can select the new encryption options when you manually perform a backup, or create and edit existing Backup Policies.

**If you had set encryption options when creating your Backup Policies** , the encryption method specified in the corresponding SQL Server job will be automatically updated to AES-128 when you upgrade the associated Backup Agent. You can later change this setting by editing the policy.

SQLsafe 6.0 and later does support previously encrypted archives; you can continue to restore any encrypted backup file created with a previous version of SQLsafe.

SQLsafe is a high-performance backup and recovery solution for your SQL Servers. [Learn more](http://www.idera.com/productssolutions/sqlserver/sqlsafebackup) > >

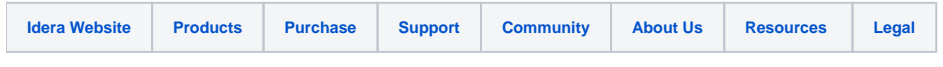